## **How to engage in virtual learning – A student's guide to virtual learning**

We are now working on Google Classrooms and staff will be available during the lesson (that is scheduled on your timetable) in order to support you. Therefore, to ensure that you can learn with teacher support, you need to follow this guidance where possible:

- 1. Follow your original timetable and the times of your lessons that you would have followed were in school
- 2. You need to be logged on to a laptop/desktop and ready to start working when the teacher signs in at the start of the lesson
- 3. You will be asked to sign in this could be by answering a question or responding to the message stream – if you haven't signed in to your lessons, a member of the school administration team will contact your parent/carers to make them aware that you have not signed into the lesson so we can support your learning should there be an issue, and give you an opportunity to complete the work
- 4. Upload the PowerPoint with the voice over on it and open this in order to listen to your teacher's instructions. You can pause this video at any time and use the other resources in order to support your progress.
- 5. Write in your exercise book / on paper or in the format that your teacher tells you to this will help you have an accurate record of your learning for future assessments and to use this knowledge in tests
- 6. Your teacher will tell you what work they would like you to download for marking. Teachers will not mark all your work, in the same way that they don't mark all your classwork in school, but there will be key pieces of work they will want to assess, mark and give you feedback on.
- 7. You will also be asked to complete Google quizzes in some lessons, and these act as summaries or plenaries of the lesson – these inform the teacher what you have learnt and what knowledge needs to be revisited or relearnt.
- 8. Homework may be set in Lockdown, especially for examination classes. However, all students will receive some form of extended learning from core subjects on a weekly basis which could be in the form of Heggarty maths, Educake, Bedrock, vocabulary tests and GCSEpod. Other subjects which may also set could be reading, creative tasks and research tasks on a fortnightly basis.
- 9. Your teachers will be rewarding you for your hard work and effort and as your achievement points grow, your rewards will be posted to you. These might include certificates, postcards of praise or vouchers. We will also be posting competitions for you to be involved in, all with rewards attached.

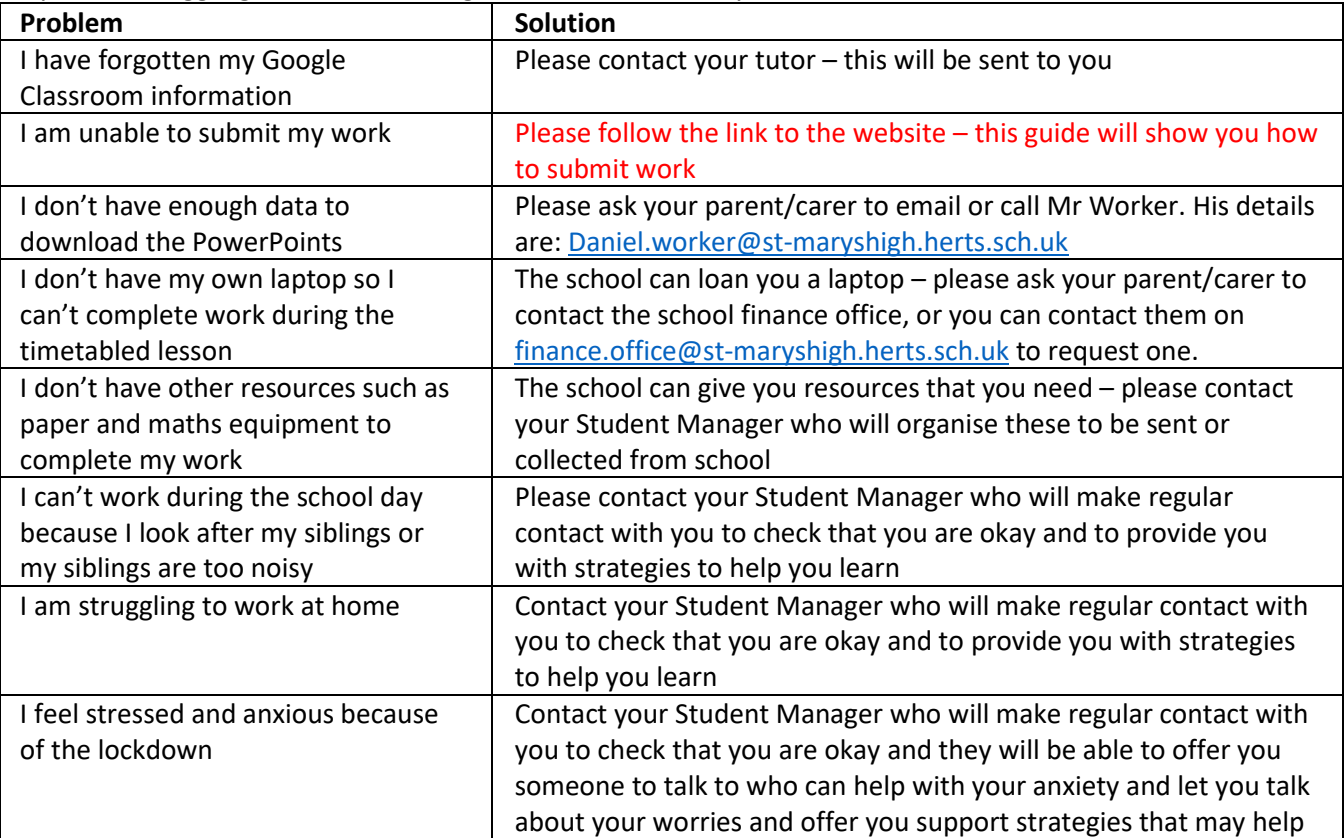

If you are struggling with the following issues – here is what you SHOULD do: